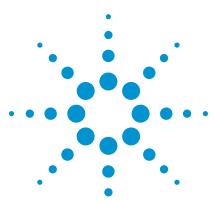

## 10 Easy Steps To Configure Your New Agilent N1960A GS-8800 Design Verification and Conformance Test System

### Selection Guide

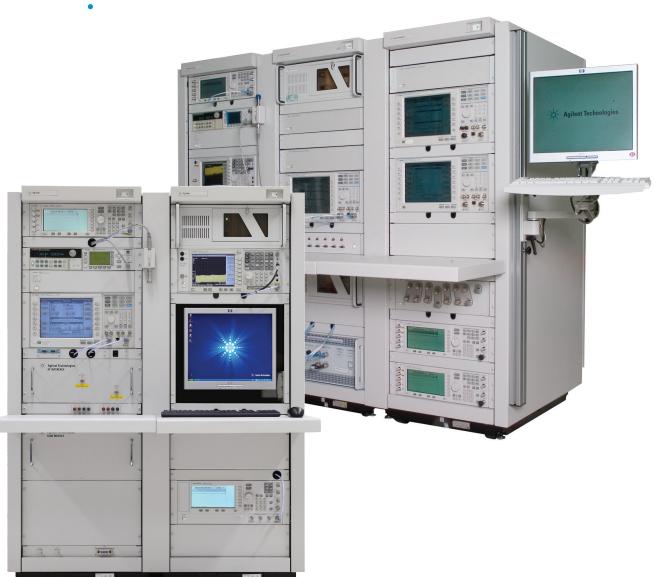

This quick step-by-step process will help you determine which option numbers to specify when ordering the N1960A GS-8800 design verification and conformance test system. For N1960A GS-8800 specifications, please refer to the datasheet (literature number 5990-5805EN).

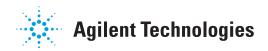

## Step 1. Select one system application

| Description                                   | Option number           | Additional information                          |
|-----------------------------------------------|-------------------------|-------------------------------------------------|
| Design verification and RF conformance system | N1960A-DNR <sup>1</sup> | Select software option from Step 3a and Step 3b |
| Design verification system                    | N1960A-DVT              | Select software option from Step 3b             |
| RF conformance system                         | N1960A-RCT <sup>1</sup> | Select software option from Step 3a             |

## Step 2. Select one technology format

| Description                 | Option number           | Additional information                                |
|-----------------------------|-------------------------|-------------------------------------------------------|
| All technologies            | N1960A-ALL              |                                                       |
| cdma2000® to 1xEV-DO Rev. B | N1960A-C2K              | cdma2000/1xEV-DO Rev. 0/1xEV-DO Rev. A/1xEV-DO Rev. B |
| UMTS to TD-SCDMA            | N1960A-UMT <sup>2</sup> | GSM/GPRS/EGPRS/W-CDMA/HSDPA/HSUPA/<br>HSPA+/TD-SCDMA  |

## Step 3. Select test software

(Multiple options can be selected. Fixed and perpetual software licenses are available)

| Step 3a. Select conformance test software    |               |                                                                                                    |
|----------------------------------------------|---------------|----------------------------------------------------------------------------------------------------|
| Description                                  | Option number | Additional information                                                                                                    |
| TS 51.010-1 RCT core sections                | N1960A-C01    | • 2G core test cases<br>• Option C01 requires an E6705A³, GSM/(E)GPRS<br>encryption license                                                 |
| TS 51.010-1 RCT extension DARP Phase 1       | N1960A-C20    | • DARP Phase 1 test cases only<br>• Option C20 requires an E6705A <sup>3</sup> , GSM/(E)GPRS<br>encryption license                          |
| TS 51.010-1 RCT extension Secs 21/22         | N1960A-C21    | <ul> <li>Sections 21/22 test cases</li> <li>Option C21 requires an E6705A<sup>3</sup>, GSM/(E)GPRS encryption license</li> </ul>            |
| TS51.010-1 RCT extention WB AMR software     | N1960A-CWA    | <ul> <li>Wideband adaptive multi-rate test cases</li> <li>Requires an E6705A<sup>3</sup>, GSM/(E)GPRS encryption license</li> </ul>         |
| TS 34.121-1 RCT core Rel. 99/4/5             | N1960A-C41    | 3G Release 99/4/5 Core test cases                                                                                                    |
| TS 34.121-1 RCT PLUS Rel. 99/4/5, FDD I/II/V | N1960A-C42    | Release 99/4/5 plus Band I/II/V test cases                                                                                                  |
| TS 34.121-1 RCT extension Rel. 6             | N1960A-C71    | <ul> <li>Also includes Release 6 RxD test cases</li> <li>Automatically adds necessary RF interface<br/>box (N1960A-R14) to order</li> </ul> |
| TS 34.121-1 RCT PLUS Rel. 6 FDDI/II/V        | N1960A-C72    | Release 6 plus test cases                                                                                                    |
| TS 34.121-1 RCT extension Rel. 7             | N1960A-C76    | <ul> <li>Also includes Release 7 RxD test cases</li> <li>Automatically adds necessary RF interface<br/>box (N1960A-R14) to order</li> </ul> |
| TS 34.122 RCT core sections                  | N1960A-CT1    | TD-SCDMA/TD-HSDPA/TD-HSUPA test cases                                                                                                    |
| TS 34.121-1 RCT extension Rel. 8             | N1960A-C78    | Dual carrier test cases                                                                                                    |

<sup>1.</sup> The instrument is equipped with ISO17025 calibration.

<sup>2.</sup> GSM/GPRS/EGPRS/W-CDMA/HSDPA/HSPA+ require the GSM filter module, N1960A-G01. The GSM module will be automatically loaded once the relevant software option is chosen.

<sup>3.</sup> The license must be purchased under a separate order. This is a US government regulatory requirement. Only one license is required regardless of the number of Option Cxx licenses purchased.

## **Step 3.** Select test software

(Multiple options can be selected. Fixed and perpetual software licenses are available)

### Step 3b. Select design verification software

| Description                                      | Option number | Additional information                                                                                                    |
|--------------------------------------------------|---------------|----------------------------------------------------------------------------------------------------|
| TS 51.010-1 DVT core sections                    | N1960A-W01    | <ul><li>2G core test cases</li><li>Prerequisite for N1960A-WF1</li></ul>                                                                                                    |
| TS 51.010-1 DVT extension DARP Phase 1           | N1960A-W20    | DARP Phase 1 test cases only                                                                                                    |
| TS 51.010-1 DVT extension sections 21/22         | N1960A-W21    | Section 21 and 22 test cases                                                                                                    |
| TS 51.010-1 DVT extension EGPRS2                 | N1960A-W23    | EGPRS2 test case                                                                                                    |
| TS51.010-1 DVT extension WB AMR software         | N1960A-WWA    | Wideband adaptive multi-rate test cases                                                                                                    |
| TS 34.121-1 DVT core Rel. 99/4/5                 | N1960A-W41    | 3G Release 99/4/5 core test cases                                                                                                    |
| TS 34.121-1 DVT PLUS Rel. 99/4/5                 | N1960A-W42    | Release 99/4/5 PLUS test cases                                                                                                    |
| TS 34.121-1 DVT extension Rel. 6                 | N1960A-W71    | <ul> <li>Also includes Release 6 RxD test cases</li> <li>Automatically adds necessary RF interface<br/>box (N1960A-R14) to order</li> </ul>                                             |
| TS 34.121-1 DVT PLUS Rel. 6                      | N1960A-W72    | Release 6 PLUS test cases                                                                                                    |
| TS 34.121-1 DVT extension Rel. 7                 | N1960A-W76    | <ul> <li>Also includes Release 7 RxD test cases</li> <li>Automatically adds necessary RF interface<br/>box (N1960A-R14) to order</li> </ul>                                             |
| TS 34.121-1 DVT extension Rel. 8                 | N1960A-W78    | Dual carriers test cases                                                                                                    |
| C.S0033 DVT extension 1xEV-D0 Rev. B             | N1960A-W8B    | <ul> <li>EVDO Revision B test cases</li> <li>Automatically adds the required RF interface<br/>box (N1960A-R14) to order</li> </ul>                                                      |
| TS 34.122 DVT core sections                      | N1960A-WT1    | TD-SCDMA/TD-HSDPA/TD-HSUPA test cases                                                                                                    |
| C.S0011 and C.S0033 DVT core sections            | N1960A-W08    | <ul><li>cdma2000/EVDO-Rev. 0/EVDO-Rev. A test cases</li><li>Prerequisite for N1960A-WB1</li></ul>                                                                                       |
| C.S0011 DVT extension Revision D update software | N1960A-WD8    | The prerequisite license is N1960A-W08                                                                                                    |
| C.S0011 DVT extension Revision E update software | N1960A-WE8    | <ul> <li>The prerequisite license is N1960A-W08</li> <li>Limited release. Available under exclusive agreement</li> <li>Contact your Agilent Sales Representative for details</li> </ul> |
| C.S0033 DVT extension 1xEV-DO Rev. C software    | N1960A-W8C    | The prerequisite is N1960A-W8B                                                                                                    |
| C.S0033 DVT extension 1xEV-DO Rev. D software    | N1960A-W8D    | <ul> <li>The prerequisite license is N1960A-W8B</li> <li>Limited release. Available under exclusive agreement</li> <li>Contact your Agilent Sales Representative for details</li> </ul> |

# **Step 4.** Select one fading option

| Description                                                       | Option number | Additional information                                                                                                    |
|-------------------------------------------------------------------|---------------|----------------------------------------------------------------------------------------------------|
| Agilent N5115B Baseband Studio for fading                         | N1960A-F60    | <ul> <li>Only applicable to DVT software N1960A-W01,<br/>-W21, -W41, -W42, -W71, -W72, -W76, and -W08</li> <li>The baseband fader card is connected to the 8960</li> </ul>                                  |
| Additional Agilent N5115B Baseband<br>Studio for E4438C fading    | N1960A-F61    | <ul> <li>Only applicable to DVT GGE formats -W01 and -W21</li> <li>N1960A-F60 is prerequisite and is automatically added to order</li> <li>The second baseband fader card is connected to an ESG</li> </ul> |
| Customer-installed fading simulator                               | N1960A-F80    | Customer-furnished equipment                                                                                                    |
| Additional filler panel for Agilent<br>Baseband Studio for fading | N1960A-F96    | Dummy option     Automatically added to order if Option F60 is selected                                                                                                    |
| SR5500M with AWGN, MIMO, 3-years<br>ASA support without GUI       | U9590A-001    | <ul> <li>Configured from U9590A-AT0</li> <li>Release 7 HSPA+ test cases 10.2.2.1.1A,<br/>10.2.2.2.1A, 10.3.2A, 10.2.2.1.2A, and 10.2.2.2.2A,<br/>require fader with MIMO functionality</li> </ul>           |
| SR5500M with AWGN, 3-years ASA support without GUI                | U9590A-002    | Configured from U9590A-AT0                                                                                                    |

### Step 5. Select additional hardware (Optional. Leave it blank if not required)

### Step 5a. To add into existing based racks. Select one only or leave it blank

| Description                                               | Option number | Additional information                                                                                                    |
|-----------------------------------------------------------|---------------|----------------------------------------------------------------------------------------------------|
| GS-8800 with partial 21.1 and 21.2 configuration          | N1960A-Q02    | <ul> <li>Runs partial Section 21 multicells</li> <li>Requires two ESGs</li> <li>No customer furnished support for ESG</li> <li>Automatically adds the necessary RF interface box (N1960A-R14) to order</li> </ul>                                                               |
| GS-8800 with Rel. 6 Section 10 configuration              | N1960A-Q03    | <ul> <li>Runs Release 6 Section 10 handover (duel cells) and/or EVDO Rev. B 2 multi-carriers test cases with an additional 8960</li> <li>No customer furnished support for the 8960</li> <li>Automatically adds the necessary RF interface box (N1960A-R14) to order</li> </ul> |
| GS-8800 with TD-SCDMA configuration                       | N1960A-Q04    |                                                                                                    |
| GS-8800 with Rel. 6 Section 10 and TD-SCDMA configuration | N1960A-Q05    | <ul> <li>Runs Release 6 Section 10 handover (dual cells; additional 8960) and TD-SCDMA</li> <li>No customer furnished support for 8960</li> <li>Automatically adds the required RF interface box (N1960A-R14) and the TD-SCDMA RF interface box (U9572A)</li> </ul>             |
| Add two 8960s to support Rev. B and Rel. 6 Sec. 10        | N1960A-Q06    | <ul> <li>Runs Release 6 Section 10 handover (dual cells) and EVDO Rev. B (3 multi-carrier test cases; 2 additional 8960 test sets)</li> <li>No customer furnished support of 8960</li> <li>Automatically adds required RF interface box (N1960A-R14) into order</li> </ul>      |

### Step 5b. To add an extra rack (Select only one or leave blank)

| Description                                                                                                    | Option number | Additional information                                                                                                    |
|----------------------------------------------------------------------------------------------------|---------------|----------------------------------------------------------------------------------------------------|
| Additional 2 m rack to cover Sections 21.1 and 21.2 multicell and Rel. 6 Section 10 configuration                       | N1960A-Q01    | <ul> <li>Runs full Section 21 multicells (5 additional ESG instruments) and Release 6 Section 10 handover (dual cells, one additional 8960)</li> <li>No customer furnished support for 8960 and ESGs</li> <li>Automatically adds required RF interface box (N1960A-R14)</li> </ul>                                                       |
| Additional 2 m rack to coverGSM<br>Sections 21 and 22, Rel. 6 Section 10,<br>Rev. B three multi-carrier and<br>TD-SCDMA | N1960A-Q07    | <ul> <li>Runs full Section 21 multicells (5 additional ESG instruments), Release 6 Section 10 handover (dualcells), EVDO Rev. B three multi-carriers (2 additional 8960 instruments), and TD-SCDMA</li> <li>No customer furnished support for 8960s and/or ESGs</li> <li>Automatically adds the RF interface box (N1960A-R14)</li> </ul> |
| Additional 1.6 m rack to cover GSM Sections 21.1/21.2 multicell and 3G two-cell configuration                           | N1960A-Q08    | To run full Section 21 multicells with Agilent-supplied five additional ESGs and an extra 8960 in a 1.6 m extension rack                                                                                                    |

# Step 5c. To add an extra band-specific filter module (Optional. Leave it blank if not required)

| Description           | Ontion number | Additional information                                                                                         |
|-----------------------|---------------|----------------------------------------------------------------------------------------------------|
| •                     | •             | /tuditional information                                                                                        |
| W-CDMA Band 11 filter | U9580A-FG     |                                                                                                    |
| TD-SCDMA Band filter  | U9572A-FG     | Inside U9572A-FG are two options to choose: U9572A-TD1 = Band 33/34 (A), Band 39 (F); U9572A-040 = Band 40 (E) |

## Step 6. Select customer-furnished equipment

(Optional. Leave it blank if not required)

| Description                           | Option number | Additional information                                             |
|---------------------------------------|---------------|--------------------------------------------------------------------|
| 8960 wireless communications test set | N1960A-CF8    | Not applicable if N1960A-Q01, -Q03, -Q05, -Q06, or -Q07 is ordered |
| Spectrum analyzer                     | N1960A-CFA    |                                                                    |
| Signal generator                      | N1960A-CFE    | Not applicable if N1960A-Q01, -Q02, or -Q07 is ordered             |
| Anite Plus package                    | N1960A-CFI    |                                                                    |
| Performance signal generator          | N1960A-CFP    |                                                                    |

## Step 7. Select E5515C test application (TA) or lab application (LA)

(Skip this step if N1960A-CF8 was selected in Step 6)

| Description                           | Option number | Additional information                                                                                                    |
|---------------------------------------|---------------|----------------------------------------------------------------------------------------------------|
| Lab application suite                 | N1960A-L00    |                                                                                                    |
| GSM/GPRS/EGPRS LA                     | N1960A-L01    |                                                                                                    |
| W-CDMA/HSPA LA                        | N1960A-L02    |                                                                                                    |
| cdma2000/EVDO LA                      | N1960A-L03    |                                                                                                    |
| UMTS lab application suite            | N1960A-L12    |                                                                                                    |
| E1962B cdmaOne/cdma2000 TA            | N1960A-T03    |                                                                                                    |
| E1966A 1xEV-DO TA                     | N1960A-T04    |                                                                                                    |
| TD-SCDMA TA                           | N1960A-T07    |                                                                                                    |
| TD-SCDMA HSDPA TA                     | N1960A-T08    | These three are required when N1960A-WT1 or/and N1960A-CT1 is/are selected                                                                                                    |
| TD-SCDMA HSUPA TA                     | N1960A-T09    | - W1300A-011 IS/ die Selecteu                                                                                                    |
| E6590A-101 GSM/GPRS Anite application | N1960A-AN1    | The state of the state of the s |
| E6590A-102 EGPRS Anite application    | N1960A-AN2    | These three are required if N1960A-W42, -W72, -C42, or -C72 is ordered                                                                                                    |
| E6590A-103 RF modem Anite application | N1960A-AN3    |                                                                                                    |

# **Step 8.** Select test system software and technical support (Choose 1 from each Step)

Step 8a. Select conformance test software and technical support<sup>2</sup>

| Description                      | Option number <sup>1</sup> | Additional information                                                                          |
|----------------------------------|----------------------------|-------------------------------------------------------------------------------------------------|
| TS 51.010-1 DVT core sections    | U1950AS-xSY                |                                                                                                 |
| C.S0011 and C.S0033 DVT          | U1951AS-xSY                |                                                                                                 |
| TS 34.121-1 DVT core Rel. 99/4/5 | U1956AS-xSY                |                                                                                                 |
| TS 34.121-1 DVT extensions       | U1957AS-xSY                | Only the relevant STSC group will be shown based upon the selection from Step 3a or/and Step 3b |
| TS 51.010-1 DVT extensions       | U1958AS-xSY                | apon the selection from step sa or, and step so                                                 |
| TS 34.121-1 DVT plus             | U1959AS-xSY                |                                                                                                 |
| TS 34.122 DVT                    | U1970AS-xSY                |                                                                                                 |
|                                  |                            |                                                                                                 |

### Step 8b. Select design verification software and technical support<sup>1</sup>

|                                  |                            | ''                                               |
|----------------------------------|----------------------------|--------------------------------------------------|
| Description                      | Option number <sup>3</sup> | Additional information                           |
| TS 51.010-1 RCT core sections    | U1960AS-xSY                |                                                  |
| TS 34.121-1 RCT core Rel. 99/4/5 | U1966AS-xSY                |                                                  |
| TS 34.121-1 RCT extensions       | U1967AS-xSY                | Only the relevant STSC group will be shown based |
| TS 51.010-1 RCT extensions       | U1968AS-xSY                | upon the selection from Step 3a or/and Step 3b   |
| TS 34.121-1 RCT plus             | U1969AS-xSY                |                                                  |
| TS 34.122 RCT                    | U1970AS-xSY                |                                                  |
|                                  |                            |                                                  |

# Step 8c. Select LA annual upgrade contract (Optional. Leave it blank if not required)

| Description                             | Option number | Additional information                              |
|-----------------------------------------|---------------|-----------------------------------------------------|
| Lab application annual upgrade contract | E6720A        | Not compulsory, but strongly encouraged. The future |
|                                         |               | GS-8800 software may require newer versions of LA   |

# Step 8d. Select installation, ATP support, and training (Optional. Leave it blank if not required)

| Description                                                                  | Option number | Additional information |  |
|------------------------------------------------------------------------------|---------------|------------------------|--|
| On-site installation, system integration and testing by factory support team | H9338A        |                        |  |

<sup>1.</sup> x = 1, 2, 3 for STSC contract extension, options of 1, 3, 6, 9, 12, 24, or 36 months are available.

<sup>2.</sup> GSM/GPRS/EGPRS/W-CDMA/HSDPA/HSPA+ require the GSM filter module, N1960A-G01. The GSM module will be automatically loaded once the relevant software option is chosen.

<sup>3.</sup> The license must be purchased under a separate order. This is a US government regulatory requirement. Only one license is required regardless of the number of Option Cxx licenses purchased.

## Step 9. Select one system rack, power, and manual option class

| Description                     | Option number | Additional information                                                                       |
|---------------------------------|---------------|----------------------------------------------------------------------------------------------|
| One 2.0 m rack                  | N1960A-B01    | N1960A-B01 is not available if PLUS (N1960A-W42,                                             |
| Two 1.6 m racks                 | N1960A-B02    | -W72, -C42, or/and -C72) is required                                                         |
| Single phase AC power 100 V     | N1960A-100    |                                                                                              |
| Single phase AC power 120 V     | N1960A-120    |                                                                                              |
| Single phase AC power 220 V     | N1960A-220    | Select one                                                                                   |
| Single phase AC power 240 V     | N1960A-240    |                                                                                              |
| With physical instrument manual | N1960A-ABA    | Select one of these two options. (N1960A-ABA is                                              |
| No physical instrument manual   | N1960A-0B0    | the default)  • For customers with an existing manual that do not require an additional copy |

## Step 10. Select other accessories (Multiple options can be selected)

| Description                                                                        | Option number | Additional information                                                                                                    |
|------------------------------------------------------------------------------------|---------------|----------------------------------------------------------------------------------------------------|
| Instruments with ISO17025 Accredited Calibration Test data                         | N1960A-1AC    | This option is only applicable to the conformance application1AC is one step higher than -1A7 (ISO17025 compliance) because -1AC instructs the ISO17025 calibration to be done by Accredited Labs |
| Multi-UUT selector                                                                 | N1960A-MS1    |                                                                                                    |
| 10776 test library                                                                 | N1960A-AT1    |                                                                                                    |
| Enable TELEC for all supported technology formats                                  | N1960A-TE1    |                                                                                                    |
| Enable TELEC for TS 34.121-1 DVT CORE<br>Rel. 99/4/5                               | N1960A-TE2    |                                                                                                    |
| Enable TELEC for TS 34.121-1 DVT EXTENSION Rel. 6 software                         |               | Limited release. Available under exclusive                                                                                                    |
| Enable TELEC for C.S0011 and C.S0033<br>DVT CORE sections software                 | N1960A-TEA    | agreement. Contact your Agilent Sales Representative for details                                                                                                    |
| Enable TELEC for C.S0033 DVT<br>EXTENSION 1xEVDO Rev. B software                   | N1960A-TEB    |                                                                                                    |
| Enable TELEC test model feature                                                    | N1960A-TMT    |                                                                                                    |
| cdma2000 Band 10 supplementary test cases – licensed is fixed and perpetual        | N1960A-SN1    |                                                                                                    |
| Special C.S0011 and C.S0033 DVT sections software – license is fixed and perpetual | N1960A-WB1    | Limited release. Available under exclusive agreement.                                                                                                    |
| Special TS51.010-1 DVT sections -<br>software license is fixed and perpetual       | N1960A-WF1    | Contact your Agilent Sales Representative for details                                                                                                    |

# Based on the selections made in Steps 1 to 10, the following items are automatically selected. This section requires no action and is provided for information only

| Description                                                                                                    | Option number | Additional information                                                                                                    |
|----------------------------------------------------------------------------------------------------|---------------|----------------------------------------------------------------------------------------------------|
| Standard hardware with Option CFE                                                                                                    |               |                                                                                                    |
| Main E5515 (8960)                                                                                                    |               |                                                                                                    |
| Main E5515E with digital bus                                                                                                    | N1960A-8EM    | Default                                                                                                    |
| E5515C with Options 002, 003, and 004                                                                                                    | N1960A-234    | Selected if PLUS (N1960A-W42, -W72, -C42 or -C72) is/are required                                                                                                    |
| Customer-installed economic signal generator                                                                                                    | N1960A-080    | Included if N1960A-CF8 is selected in Step 6                                                                                                    |
| Auxiliary 1 E5515 (8960)                                                                                                    |               |                                                                                                    |
| Auxiliary 1 E5515E with digital bus                                                                                                    | N1960A-8E1    | Included when PLUS and N1960A-W78 or -C78 are required; or when N1960A-Q01, -Q03 -Q05, -Q06, -Q07, or -Q08 is selected                                                                                                    |
| Customer-installed auxiliary 1 momentum                                                                                                    | N1960A-180    | Included if N1960A-CF8 is selected in Step 6                                                                                                    |
| Auxiliary 2 E5515 (8960)                                                                                                    |               |                                                                                                    |
| Auxiliary 2 E5515E with digital bus                                                                                                    | N1960A-8E2    | Included when N1960A-Q06 or N1960A-Q07 is selected                                                                                                    |
| Customer-installed auxiliary 2 momentum                                                                                                    | N1960A-280    | Included if N1960A-CF8 is selected in Step 6                                                                                                    |
| E4445 (PSA)                                                                                                    |               | Both the MXA and PSA are supported with all the software. However, a new PLUS (with N1960A-W42, -W72, -C42, or -C72) system will ship with the PSA. Alternatively, the customer has the option to use an MXA instead of a PSA by selecting N1960A-CFA in Step 6 |
| GSM/GPRS, EGPRS, W-CDMA, HSDPA, cdma2000, and 1xEV-DO only                                                                                                    | N1960A-P00    | Included if N1960A-ALL and N1960A-W42, -W72, -C42, or -C72 are selected in Steps 2 and 3                                                                                                    |
| GSM/GPRS, EGPRS, W-CDMA, HSDPA, and TD-SCDMA only                                                                                                    | N1960A-P24    | Included if N1960A-UMT and N1960A-W42, -W72, -C42, or -C72 are selected in Steps 2 and 3                                                                                                    |
| cdma2000 and 1xEV-DO only                                                                                                    | N1960A-P03    | Included if N1960A-C2K and N1960A-W42, -W72, -C42, or -C72 are selected in Steps 2 and 3                                                                                                    |
| Customer-installed performance signal analyzer                                                                                                    | N1960A-P80    | Included if N1960A-CFA is selected in Step 6                                                                                                    |
| N9020 (MXA)                                                                                                    |               | Default                                                                                                    |
| GSM/GPRS, EGPRS, W-CDMA, HSDPA,<br>cdma2000, and 1xEVDO only                                                                                                    | N1960A-X00    | Included if N1960A-ALL is selected in Step 2                                                                                                    |
| GSM/GPRS, EGPRS, W-CDMA, HSDPA, and TD-SCDMA only                                                                                                    | N1960A-X24    | Included if N1960A-UMT is selected in Step 2                                                                                                    |
| cdma2000 and 1xEV-DO only                                                                                                    | N1960A-X03    | Included if N1960A-C2K is selected in Step 2                                                                                                    |
| Customer-installed MXA signal analyzer                                                                                                    | N1960A-X80    | Included if N1960A-CFA is selected in Step 6                                                                                                    |
| E4438 (ESG)                                                                                                    |               |                                                                                                    |
| With options 400, 401, 402, 403, QZU, R07, and R08:  • W-CDMA and CDMA, and TDMA/GSM GPRS/EDGE  • Includes calibrated noise AWGN and Signal Studio for 3GPP2 CDMA-N6701B personalities | N1960A-E00    | Included if N1960A-ALL is selected in Step 2                                                                                                    |
| With options 400, 402, and 403: • W-CDMA and TDMA/GSM/GPRS EDGEcalibrated noise AWGN personalities                                                                                     | N1960A-E12    | Included if N1960A-UMT is selected in Step 2                                                                                                    |
| With options 401, 403, QZU, R07, and R08: • CDMA and calibrated noise AWGN • Signal Studio for 3GPP2 CDMA-N6701B personalities                                                         | N1960A-E03    | Included if N1960A-C2K is selected in Step 2                                                                                                    |
| With options 401, 402, 403, 0ZU, R07, and R08:                                                                                                    | N1960A-EB3    | Included if N1960A-C2K and N1960A-W8B are selected in Steps 2 and 3                                                                                                    |

# Based on the selections made in Steps 1 to 10, the following items are automatically selected. This section requires no action and is provided for information only

| Description                                                                             | Option number | Additional information                                                                                                    |
|-----------------------------------------------------------------------------------------|---------------|----------------------------------------------------------------------------------------------------|
| Standard hardware with Option CFE                                                       |               |                                                                                                    |
| E4438 (ESG)                                                                             |               |                                                                                                    |
| With options 402 and 403: • TDMA/GSM/GPRS/EDGE and calibrated noise AWGN personalities  | N1960A-E01    | Included if N1960A-ALL is selected in Step 2                                                                                                    |
| Customer-installed ESG                                                                  | N1960A-E80    | Included if N1960A-UMT is selected in Step 2                                                                                                    |
| E8257D (PSG)                                                                            |               |                                                                                                    |
| E8257D PSG analog signal generator                                                      | N1960A-G00    | Default                                                                                                    |
| Customer-installed PSG                                                                  | N1960A-G80    | Included if N1960A-CFP is selected in Step 6                                                                                                    |
| Anite Processor (PLUS)                                                                  |               |                                                                                                    |
| PLUS 1 package                                                                          | N1960AS-AN1   | Included if N1960A-W42, -W72, -C42, or -C72 is selected, and if N1960A-CFI is not selected in Step 3a or Step 3b                                                                                                    |
| No Anite Instrument installed                                                           | N1960AS-AN0   | • Default<br>• Included if N1960A-CFI is selected in Step 6                                                                                                    |
| General hardware and firmware                                                           |               |                                                                                                    |
| N1961A RF/IF interface Option 003.<br>Contains both fading and W-CDMA Band VI           | N1960A-R04    | Default                                                                                                    |
| Add-on RF interface                                                                     | N1960A-R14    | <ul> <li>Included if N1960A-W71, -W76, -W8B, -C71, or -C76 is selected in Step 3a or Step 3b; or if N1960A-Q01, -Q02, -Q03, -Q05, -Q06 or if -Q07 is selected Step 5</li> <li>Quantity required is 1, regardless of multiple selections</li> </ul> |
| N1962A GSM filter module                                                                | N1960A-G01    | Included if either the N1960A-ALL or -UMT is selected in Step 2                                                                                                    |
| Communication system power supply 66319D                                                | N1960A-D01    | Default                                                                                                    |
| Single channel power meter E4418B                                                       | N1960A-M00    | Default                                                                                                    |
| Average power sensor E9304A-H18                                                         | N1960A-N00    | Default                                                                                                    |
| Signal Studio for GSM/EDGE: N7602BL-1FP, -EFP, and -FFP                                 | N1960A-ST2    | Included if either N1960A-W20 or -C20 is selected in Step 3a or Step 3b                                                                                                    |
| Signal Studio for TD-SCDMA: N7612BL-1FP,<br>-EFP, -FFP                                  | N1960A-ST3    | Included if N1960A-CT1 and/or N1960A-WT1 is selected in Step 3a or Step 3b                                                                                                    |
| All instruments with Option 1A7                                                         | N1960A-1A7    | <ul> <li>Included if either the N1960A-DNR or -RCT is selected in Step 1</li> <li>Forwards the key measurement instrument for IS017025 calibration</li> <li>Prerequisite for conformance application</li> </ul>                                    |
| All the core material such as racks, rack fans, power distribution units, cabling, etc. | N1960A-AT0    | Default                                                                                                    |

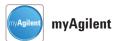

#### www.agilent.com/find/myagilent

A personalized view into the information most relevant to you.

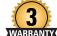

### Three-Year Warranty

#### www.agilent.com/find/ThreeYearWarranty

Agilent's combination of product reliability and three-year warranty coverage is another way we help you achieve your business goals: increased confidence in uptime, reduced cost of ownership and greater convenience.

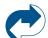

### **Agilent Advantage Services**

www.agilent.com/find/AdvantageServices
Accurate measurements throughout the life of your instruments.

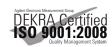

www.agilent.com/quality

### www.agilent.com www.agilent.com/find/gs8800

For more information on Agilent Technologies' products, applications or services, please contact your local Agilent office. The complete list is available at:

#### www.agilent.com/find/contactus

#### **Americas**

| Canada        | (877) 894 4414 |
|---------------|----------------|
| Brazil        | (11) 4197 3600 |
| Mexico        | 01800 5064 800 |
| United States | (800) 829 4444 |

#### Asia Pacific

| Australia          | 1 800 629 485  |
|--------------------|----------------|
| China              | 800 810 0189   |
| Hong Kong          | 800 938 693    |
| India              | 1 800 112 929  |
| Japan              | 0120 (421) 345 |
| Korea              | 080 769 0800   |
| Malaysia           | 1 800 888 848  |
| Singapore          | 1 800 375 8100 |
| Taiwan             | 0800 047 866   |
| Other AP Countries | (65) 375 8100  |

#### **Europe & Middle East**

| Belgium        | 32 (0) 2 404 93 40   |
|----------------|----------------------|
| Denmark        | 45 45 80 12 15       |
| Finland        | 358 (0) 10 855 2100  |
| France         | 0825 010 700*        |
|                | *0.125 €/minute      |
| Germany        | 49 (0) 7031 464 6333 |
| Ireland        | 1890 924 204         |
| Israel         | 972-3-9288-504/544   |
| Italy          | 39 02 92 60 8484     |
| Netherlands    | 31 (0) 20 547 2111   |
| Spain          | 34 (91) 631 3300     |
| Sweden         | 0200-88 22 55        |
| United Kingdom | 44 (0) 118 972 6201  |
|                |                      |

For other unlisted countries:

### www.agilent.com/find/contactus

(BP-3-1-13)

Product specifications and descriptions in this document subject to change without notice.

© Agilent Technologies, Inc. 2012, 2013 Published in USA, August 5, 2013 5991-1165EN

cdma2000 is a US registered certification mark of the Telecommunications Industry Association.

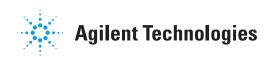